# **pyXCP Documentation**

*Release 0.9*

**Christoph Schueler**

**Jun 15, 2022**

# Contents:

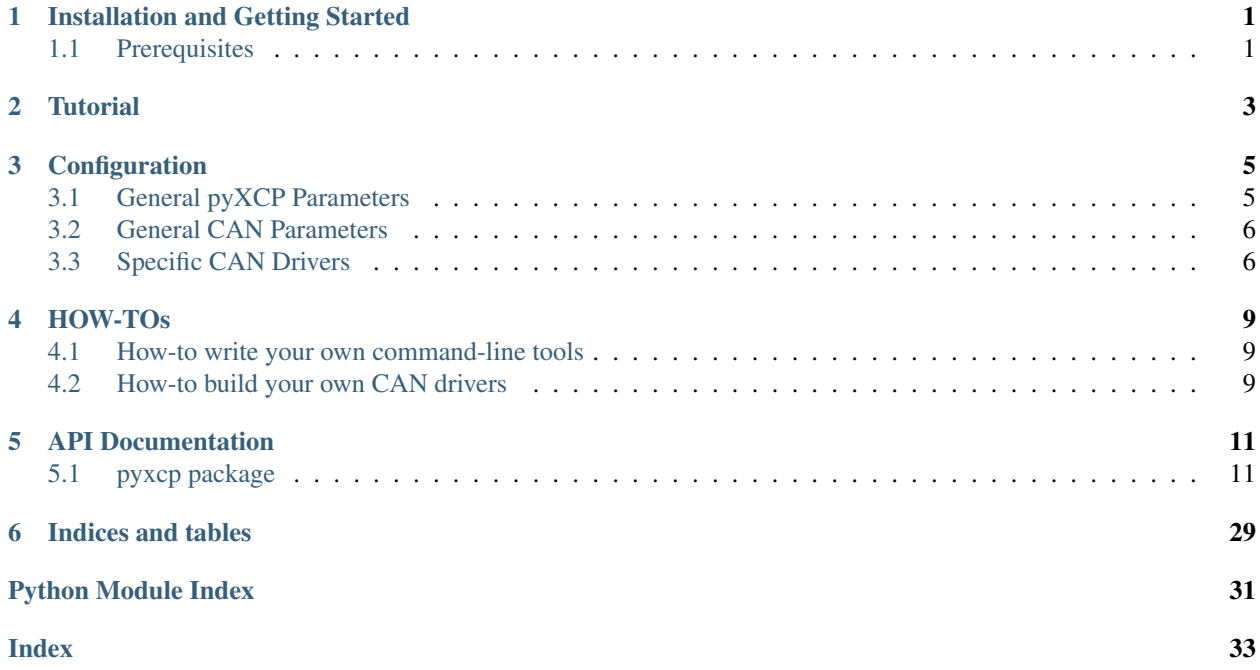

# Installation and Getting Started

<span id="page-4-0"></span>Pythons: *Python* >= 3.4 (*PyPy* not tested yet).

Platforms: No platform-specific restrictions besides availability of communication (CAN-bus) drivers. Documentation: [get latest.](https://pyxcp.rtfd.org)

# <span id="page-4-1"></span>**1.1 Prerequisites**

<span id="page-6-0"></span>**Tutorial** 

# **Configuration**

<span id="page-8-0"></span>Parameters live in *JSON* or *TOML* pyxcp/examples contains some example configurations.

# <span id="page-8-1"></span>**3.1 General pyXCP Parameters**

- *LOGLEVEL*: str, False, "WARN" "ERROR | "WARN" | "INFO" | "DEBUG" Verbosity of logger.
- *DISABLE\_ERROR\_HANDLING*: bool, False, False Bypass error-handling for performance reasons (expert option!!!).
- *CREATE\_DAQ\_TIMESTAMPS*: bool, False, False Generate DAQ records with timestamp.
- *TIMEOUT*: float, False, 2.0 General XCP timeout in seconds.
- *ALIGNMENT*: int, False,  $1 1$  | 2 | 4, byte alignment.

## **3.1.1 eth**

These parameters are rather self-explanatory.

- *HOST*: str, "localhost"
- *PORT*: int, 5555
- *PROTOCOL*: str, "TCP", "TCP" | "UDP"
- *IPV6*: bool, False
- *TCP\_NODELAY*: bool, False

## **3.1.2 sxi**

Again, obvious parameters.

*PORT*: str, "COM1" *BITRATE*: int, 38400 *BYTESIZE*: int, 8 *PARITY*: str, "N" *STOPBITS*: int, 1

# <span id="page-9-0"></span>**3.2 General CAN Parameters**

- *CAN\_DRIVER*: str, REQUIRED "Canalystii" | "IsCAN" | "Ixxat" | "Kvaser" | "Neovi" | "NiCan" | "PCan" | "Serial" | "SlCan" | "SocketCAN" | "Systec" | "Usb2Can" | "Vector" (the driver names reflect the correspondending class names).
- *CHANNEL*: str, "" Highly driver specific value, see documentation.
- *MAX\_DLC\_REQUIRED*: bool, False if True, DLC is set to MAX\_DLC, e.g. 8 on CAN Classic, unused bytes are set to zero.
- *CAN\_USE\_DEFAULT\_LISTENER*: bool, True if True, the default listener thread is used. If the canInterface implements a listener service, this parameter can be set to False, and the default listener thread won't be started.
- *CAN\_ID\_MASTER*: int, REQUIRED
- *CAN\_ID\_SLAVE*: int, REQUIRED
- *CAN\_ID\_BROADCAST*: int, REQUIRED
- *BITRATE*: int, 250000
- *RECEIVE\_OWN\_MESSAGES*: bool, False

# <span id="page-9-1"></span>**3.3 Specific CAN Drivers**

Every driver has some additional parameters, not further explained here, please refer to the [python-can documentation.](https://python-can.readthedocs.io/en/master/interfaces.html)

## **3.3.1 canalystii**

- *BAUD*: int, None Uses *BAUD* instead of *BITRATE*.
- *TIMING0*: int, None
- *TIMING1*: int, None

## **3.3.2 iscan**

• *POLL\_INTERVAL*: float, 0.01

## **3.3.3 ixxat**

- *UNIQUE\_HARDWARE\_ID*: str, None
- *RX\_FIFO\_SIZE*: int, 16
- *TX\_FIFO\_SIZE*: int, 16

## **3.3.4 kvaser**

- *ACCEPT\_VIRTUAL*: bool, True
- *DRIVER\_MODE*: bool, True
- *NO\_SAMP*: int, 1
- *SJW*: int, 2
- *TSEG1*: int, 5
- *TSEG2*: int, 2
- *SINGLE\_HANDLÈ*: bool, True
- *FD*: bool, False
- *DATA\_BITRATE*: int, None

### **3.3.5 neovi**

- *FD*: bool, False
- *DATA\_BITRATE*: int, None
- *USE\_SYSTEM\_TIMESTAMP*: bool, False
- *SERIAL*: str, None
- *OVERRIDE\_LIBRARY\_NAME*: str, None

## **3.3.6 nican**

• *LOG\_ERRORS*: bool, False

## **3.3.7 pcan**

• *STATE*: str, "ACTIVE"

## **3.3.8 serial**

- *BAUDRATE* int, 115200 Uses *BAUDRATE* instead of *BITRATE*.
- *TIMEOUT*: float, 0.1
- *RTSCTS*: bool, False

### **3.3.9 slcan**

- *TTY\_BAUDRATE*: int, 115200
- *POLL\_INTERVAL*: float, 0.01
- *SLEEP\_AFTER\_OPEN*: float, 2.0
- *RTSCTS*: bool, False

## **3.3.10 socketcan**

• *FD*: bool, False

## **3.3.11 systec**

- *DEVICE\_NUMBER*: int, 255
- *RX\_BUFFER\_ENTRIES*: int, 4096
- *TX\_BUFFER\_ENTRIES*: int, 4096
- *STATE*: str, "ACTIVE"

## **3.3.12 usb2can**

*FLAGS*: int, 0

## **3.3.13 vector**

- *POLL\_INTERVAL*: float, 0.01
- *APP\_NAME*: str, ""
- *SERIAL*: int, None
- *RX\_QUEUE\_SIZE*: int, 16384
- *FD*: bool, False
- *DATA\_BITRATE*: int, None

HOW-TOs

- <span id="page-12-1"></span><span id="page-12-0"></span>**4.1 How-to write your own command-line tools**
- <span id="page-12-2"></span>**4.2 How-to build your own CAN drivers**

# API Documentation

# <span id="page-14-3"></span><span id="page-14-1"></span><span id="page-14-0"></span>**5.1 pyxcp package**

## **5.1.1 Subpackages**

**pyxcp.asam package**

**Submodules**

**pyxcp.asam.compumethod module**

#### <span id="page-14-2"></span>**pyxcp.asam.types module**

**class** pyxcp.asam.types.**A\_Float32**(*byteorder*) Bases: [pyxcp.asam.types.AsamBaseType](#page-15-0)

ASAM A\_FLOAT32 codec.

**FMT = 'f'**

**class** pyxcp.asam.types.**A\_Float64**(*byteorder*) Bases: [pyxcp.asam.types.AsamBaseType](#page-15-0)

ASAM A\_FLOAT64 codec.

**FMT = 'd'**

**class** pyxcp.asam.types.**A\_Int16**(*byteorder*) Bases: [pyxcp.asam.types.AsamBaseType](#page-15-0)

ASAM A\_INT16 codec.

**FMT = 'h'**

<span id="page-15-1"></span>**class** pyxcp.asam.types.**A\_Int32**(*byteorder*) Bases: [pyxcp.asam.types.AsamBaseType](#page-15-0)

ASAM A\_INT32 codec.

**FMT = 'i'**

```
class pyxcp.asam.types.A_Int64(byteorder)
    Bases: pyxcp.asam.types.AsamBaseType
```
ASAM A\_INT64 codec.

**FMT = 'q'**

```
class pyxcp.asam.types.A_Int8(byteorder)
    Bases: pyxcp.asam.types.AsamBaseType
```
ASAM A\_INT8 codec.

**FMT = 'b'**

```
class pyxcp.asam.types.A_Uint16(byteorder)
    Bases: pyxcp.asam.types.AsamBaseType
```
ASAM A\_UINT16 codec.

**FMT = 'H'**

```
class pyxcp.asam.types.A_Uint32(byteorder)
    Bases: pyxcp.asam.types.AsamBaseType
```
ASAM A\_UINT32 codec.

**FMT = 'I'**

ASAM A\_UINT64 codec.

**FMT = 'Q'**

```
class pyxcp.asam.types.A_Uint8(byteorder)
    Bases: pyxcp.asam.types.AsamBaseType
```
ASAM A\_UINT8 codec.

**FMT = 'B'**

<span id="page-15-0"></span>**class** pyxcp.asam.types.**AsamBaseType**(*byteorder*) Bases: object

Base class for ASAM codecs.

Note: Always use derived classes.

```
decode(value)
    Decode a value.
```
Decode means convert a byte-string to a meaningful data-type, eg. an integer.

Parameters **value** (bytes) -

Returns data-type is determined by derived class.

Return type data-type

**class** pyxcp.asam.types.**A\_Uint64**(*byteorder*) Bases: [pyxcp.asam.types.AsamBaseType](#page-15-0)

<span id="page-16-4"></span>**encode**(*value*)

Encode a value.

Encode means convert a value, eg. an integer, to a byte-string.

Parameters value  $(data-type)$  – data-type is determined by derived class.

Returns Encoded value.

Return type bytes

#### pyxcp.asam.types.**MOTOROLA = '>'**

pseudo type for non-existing elements A\_BIT: one bit A\_ASCIISTRING: string, ISO-8859-1 encoded A\_UTF8STRING: string, UTF-8 encoded A\_UNICODE2STRING: string, UCS-2 encoded A\_BYTEFIELD: Field of bytes

Type A\_VOID

<span id="page-16-1"></span>**Module contents**

**pyxcp.master package**

**Submodules**

**pyxcp.master.base module**

**pyxcp.master.pre35 module**

**pyxcp.master.py35 module**

#### <span id="page-16-2"></span>**Module contents**

Lowlevel API reflecting available XCP services

Note: For technical reasons the API is split into two parts; common methods and a Python version specific part.

#### **pyxcp.transport package**

**Subpackages**

**Submodules**

#### <span id="page-16-3"></span>**pyxcp.transport.base module**

```
class pyxcp.transport.base.BaseTransport(config=None)
    Bases: object
```
Base class for transport-layers (Can, Eth, Sxi).

#### Parameters

• **config** (dict-like) – Parameters like bitrate.

• **loglevel** (["INFO", "WARN", "DEBUG", "ERROR", "CRITICAL"]) – Controls the verbosity of log messages.

#### <span id="page-17-0"></span>PARAMETER\_MAP = {'ALIGNMENT': (<class 'int'>, False, 1), 'CREATE\_DAQ\_TIMESTAMPS': (<cl

#### **block\_receive**(*length\_required: int*) → bytes

Implements packet reception for block communication model (e.g. for XCP on CAN)

**Parameters length\_required** (int) – number of bytes to be expected in block response packets

Returns all payload bytes received in block response packets

Return type bytes

Raises **[pyxcp.types.XcpTimeoutError](#page-30-0)** –

#### **block\_request**(*cmd*, *\*data*)

Implements packet transmission for block communication model (e.g. DOWNLOAD block mode) All parameters are the same as in request(), but it does not receive response.

#### **close**()

Close the transport-layer connection and event-loop.

#### **closeConnection**()

Does the actual connection shutdown. Needs to be implemented by any sub-class.

**connect**()

**finishListener**()

**listen**()

**loadConfig**(*config*) Load configuration data.

**processResponse**(*response*, *length*, *counter*, *recv\_timestamp=None*)

**process\_event\_packet**(*packet*)

**request**(*cmd*, *\*data*)

**request\_optional\_response**(*cmd*, *\*data*)

**send**(*frame*)

#### **startListener**()

**exception** pyxcp.transport.base.**Empty** Bases: Exception

pyxcp.transport.base.**availableTransports**() List all subclasses of [BaseTransport](#page-16-0).

Returns name: class

Return type dict

pyxcp.transport.base.**createTransport**(*name*, *\*args*, *\*\*kws*) Factory function for transports.

#### Returns

Return type [BaseTransport](#page-16-0) derived instance.

pyxcp.transport.base.**get**(*q*, *timeout*, *restart\_event*) Get an item from a deque considering a timeout condition.

#### <span id="page-18-2"></span><span id="page-18-1"></span>**pyxcp.transport.can module**

```
class pyxcp.transport.can.Can(config=None)
```
Bases: [pyxcp.transport.base.BaseTransport](#page-16-0)

**HEADER = <pyxcp.transport.can.EmptyHeader object>**

**HEADER\_SIZE = 0**

**MAX\_DATAGRAM\_SIZE = 7**

PARAMETER\_MAP = {'BITRATE': (<class 'int'>, False, 250000), 'CAN\_DRIVER': (<class 'str

PARAMETER\_TO\_KW\_ARG\_MAP = {'BITRATE': 'bitrate', 'CHANNEL': 'channel', 'RECEIVE\_OWN\_ME

#### **close**()

Close the transport-layer connection and event-loop.

#### **closeConnection**()

Does the actual connection shutdown. Needs to be implemented by any sub-class.

#### **connect**()

**dataReceived**(*payload: bytes*, *recv\_timestamp: float = None*)

**listen**()

**send**(*frame*)

**class** pyxcp.transport.can.**CanInterfaceBase**

Bases: object

Abstract CAN interface handler that can be implemented for any actual CAN device driver

#### **PARAMETER\_MAP = {}**

#### **close**()

Must implement any required action for disconnecting from the can interface

#### **connect**()

Open connection to can interface

#### **getTimestampResolution**()

Get timestamp resolution in nano seconds.

```
init(parent, receive_callback)
```
Must implement any required action for initing the can interface

#### Parameters

- **parent** ([Can](#page-18-0)) Refers to owner.
- **receive\_callback** (callable) Receive callback function to register with the following argument: payload: bytes

#### **loadConfig**(*config*)

Load configuration data.

#### **read**()

Read incoming data

#### **transmit**(*payload: bytes*)

Must transmit the given payload on the master can id.

Parameters **payload** (bytes) – payload to transmit

<span id="page-19-2"></span>**class** pyxcp.transport.can.**EmptyHeader** Bases: object

There is no header for XCP on CAN

**pack**(*\*args*, *\*\*kwargs*)

**class** pyxcp.transport.can.**Frame**(*id\_: pyxcp.transport.can.Identifier*, *dlc: int*, *data: bytes*, *timestamp: int*)

Bases: object

<span id="page-19-1"></span>**class** pyxcp.transport.can.**Identifier**(*raw\_id: int*)

Bases: object

Convenience class for XCP formatted CAN identifiers.

raw\_id: int Bit 32 set (i.e. 0x80000000) signals an extended (29-bit) identifier.

Raises **[IdentifierOutOfRangeError](#page-19-0)** –

#### **id**

Returns Identifier as seen on bus.

Return type int

#### **is\_extended**

Returns

- True 29-bit identifier.
- False 11-bit identifier.

Return type bool

**static make\_identifier**(*identifier: int*, *extended: bool*) → int Factory method.

#### Parameters

- **identifier** (*int*) Identifier as seen on bus.
- **extended** (bool) –

bool

– True - 29-bit identifier.

– False - 11-bit identifier.

### Returns

Return type [Identifier](#page-19-1)

Raises **[IdentifierOutOfRangeError](#page-19-0)** –

#### **raw\_id**

Returns Raw XCP formatted identifier.

Return type int

<span id="page-19-0"></span>**exception** pyxcp.transport.can.**IdentifierOutOfRangeError** Bases: Exception

Signals an identifier greater then MAX\_11\_BIT\_IDENTIFIER or MAX\_29\_BIT\_IDENTIFIER.

pyxcp.transport.can.**calculateFilter**(*ids: list*)

<span id="page-20-1"></span>**Parameters ids** – An iterable (usually list or tuple) containing CAN identifiers.

Returns Calculated filter and mask.

Return type tuple (int, int)

pyxcp.transport.can.**isExtendedIdentifier**(*identifier: int*) → bool

Check for extendend CAN identifier.

Parameters **identifier** (int) –

Returns

Return type bool

pyxcp.transport.can.**padFrame**(*frame: bytes*, *padding\_value: int*, *padding\_len: int = 0*) → bytes Pad frame to next discrete DLC value.

ISO/DIS 15765 - 4; 8.2 Data length Code (DLC) AUTOSAR CP Release 4.3.0, Specification of CAN Transport Layer; 7.3.8 N-PDU padding AUTOSAR CP Release 4.3.0, Specification of CAN Driver; [SWS\_CAN\_00502], [ECUC\_Can\_00485] AUTOSAR CP Release 4.3.0, Requirements on CAN; [SRS\_Can\_01073], [SRS\_Can\_01086], [SRS\_Can\_01160]

pyxcp.transport.can.**registered\_drivers**()

Returns Dictionary containing CAN driver names and classes of all available drivers (pyxcp supplied and user-defined).

Return type dict (name, class)

pyxcp.transport.can.**samplePointToTsegs**(*tqs: int*, *samplePoint: float*) → tuple Calculate TSEG1 and TSEG2 from time-quantas and sample-point.

Parameters

• **tqs** (int) – Number of time-quantas

• **samplePoint** (float or int) – Sample-point as a percentage value.

Returns

Return type tuple (TSEG1, TSEG2)

pyxcp.transport.can.**setDLC**(*length: int*) Return DLC value according to CAN-FD.

**Parameters**  $\text{length} - \text{Length value}$  **to be mapped to a valid CAN-FD DLC. (**  $0 \leq \text{length} \leq 64$ **)** 

pyxcp.transport.can.**stripIdentifier**(*identifier: int*) → int Get raw CAN identifier (remove CAN\_EXTENDED\_ID bit if present).

Parameters **identifier** (int) –

Returns

Return type int

pyxcp.transport.can.**try\_to\_install\_system\_supplied\_drivers**() Register available pyxcp CAN drivers.

#### <span id="page-20-0"></span>**pyxcp.transport.eth module**

```
class pyxcp.transport.eth.Eth(config=None)
    pyxcp.transport.base.BaseTransport
```
<span id="page-21-3"></span>**HEADER = <Struct object>**

**HEADER\_SIZE = 4**

**MAX\_DATAGRAM\_SIZE = 512**

PARAMETER\_MAP = {'HOST': (<class 'str'>, False, 'localhost'), 'IPV6': (<class 'bool'>

#### **close**()

Close the transport-layer connection and event-loop.

**closeConnection**()

Does the actual connection shutdown. Needs to be implemented by any sub-class.

**connect**()

**invalidSocket**

**listen**()

**send**(*frame*)

**startListener**()

#### <span id="page-21-2"></span>**pyxcp.transport.sxi module**

```
class pyxcp.transport.sxi.SxI(config=None)
    pyxcp.transport.base.BaseTransport
```
**HEADER = <Struct object>**

**HEADER\_SIZE = 4**

```
MAX_DATAGRAM_SIZE = 512
```
PARAMETER\_MAP = {'BITRATE': (<class 'int'>, False, 38400), 'BYTESIZE': (<class 'int'>,

**TIMEOUT = 0.75**

**closeConnection**()

Does the actual connection shutdown. Needs to be implemented by any sub-class.

**connect**()

**flush**()

**listen**()

**output**(*enable*)

**send**(*frame*)

### <span id="page-21-1"></span>**Module contents**

### **5.1.2 Submodules**

### <span id="page-21-0"></span>**5.1.3 pyxcp.checksum module**

Checksum calculation for memory ranges

pyxcp.checksum.**ADD11**(*frame*)

pyxcp.checksum.**ADD12**(*frame*)

<span id="page-22-0"></span>pyxcp.checksum.**ADD14**(*frame*)

pyxcp.checksum.**ADD22**(*frame*)

pyxcp.checksum.**ADD24**(*frame*)

pyxcp.checksum.**ADD44**(*frame*)

#### **class** pyxcp.checksum.**Algorithm** Bases: enum.IntEnum

Enumerates available checksum algorithms

```
XCP_ADD_11 = 1
XCP_ADD_12 = 2
XCP_ADD_14 = 3
XCP_ADD_22 = 4
XCP_ADD_24 = 5
XCP_ADD_44 = 6
XCP_CRC_16 = 7
XCP_CRC_16_CITT = 8
XCP_CRC_32 = 9
XCP_USER_DEFINED = 10
```

```
pyxcp.checksum.CRC32(x)
```
**class** pyxcp.checksum.**Crc16**(*table*, *initalRemainder*, *finalXorValue*, *reflectData*, *reflectRemainder*) Bases: object

Calculate CRC (16-bit)

#### Parameters

- **table** (list-like) lookup table for CRC calculation
- **initalRemainder** (int) value to start with
- **finalXorValue** (int) final XOR value
- **reflectData** (bool) reflect input data
- **reflectRemainder** (bool) reflect output data
- **[1] A PAINLESS GUIDE TO CRC ERROR DETECTION ALGORITHMS** (.) [http://www.ross.net/crc/download/crc\\_v3.txt](http://www.ross.net/crc/download/crc_v3.txt)
- **[2] Understanding and implementing CRC (Cyclic Redundancy Check)** (.) – calculation [http://www.sunshine2k.de/articles/coding/crc/understanding\\_](http://www.sunshine2k.de/articles/coding/crc/understanding_crc.html) [crc.html](http://www.sunshine2k.de/articles/coding/crc/understanding_crc.html)
- **[3] Online CRC calculator** (.) <http://zorc.breitbandkatze.de/crc.html>

**WIDTH = 16**

**reflectIn**(*ch*, *remainder*)

**reflectOut**(*remainder*)

```
pyxcp.checksum.adder(modulus)
     Factory function for modulus adders
```
<span id="page-23-1"></span>**Parameters modulus**  $(int)$  – modulus to use

Returns adder function

Return type function

#### **Examples**

```
>>> a256=adder(256)
>>> a256([11, 22, 33, 44, 55, 66, 77, 88, 99])
239
```
pyxcp.checksum.**check**(*frame*, *algo*) Calculate checksum using given algorithm

#### Parameters

• **frame** (list of integers) –

• **algo** (*ALGO*) –

Returns

#### Return type int

pyxcp.checksum.**reflect**(*data*, *nBits*) Reflect data, i.e. reverse bit order.

#### Parameters

 $\cdot$  data $(int)$  –

• **nBits** (int) – width in bits of *data*

pyxcp.checksum.**userDefined**(*x*) User defined algorithms are not supported yet.

```
pyxcp.checksum.wordSum(modulus, step)
     Factory function for (double-)word modulus sums
```
Parameters

• **modulus** (int) –

• **step**  $(2, 4)$  – 2 - word wise 4 - double-word wise

Returns summation function

Return type function

### <span id="page-23-0"></span>**5.1.4 pyxcp.config module**

```
class pyxcp.config.Configuration(parameters, config)
    Bases: object
```
**get**(*key*)

```
pyxcp.config.readConfiguration(conf)
     Read a configuration file either in JSON or TOML format.
```
## <span id="page-24-1"></span><span id="page-24-0"></span>**5.1.5 pyxcp.errormatrix module**

Types and structures to support error-handling as specified by XCP.

```
class pyxcp.errormatrix.Action
    Bases: enum.IntEnum
    Action to be taken, s. XCP spec.
    DISPLAY_ERROR = 1
    NEW_FLASH_WARE = 12
    NONE = 0
    REPEAT = 6
    REPEAT_2_TIMES = 7
    REPEAT_INF_TIMES = 8
    RESTART_SESSION = 9
    RETRY_PARAM = 3
    RETRY_SYNTAX = 2
    SKIP = 11
    TERMINATE_SESSION = 10
    USE_A2L = 4
    USE_ALTERATIVE = 5
class pyxcp.errormatrix.Handler(preAction, action)
    Bases: tuple
    action
         Alias for field number 1
    preAction
         Alias for field number 0
class pyxcp.errormatrix.PreAction
    Bases: enum.IntEnum
    Pre-action to be taken, s. XCP spec.
    DISPLAY_ERROR = 9
    DOWNLOAD = 10
    GET_SEED_UNLOCK = 3
    NONE = 0
    PROGRAM = 11
    REINIT_DAQ = 8
    SET_DAQ_PTR = 6
    SET_MTA = 4
    START_STOP_X = 7
    SYNCH = 2
```
<span id="page-25-1"></span>**UNLOCK\_SLAVE = 13 UPLOAD = 12 WAIT\_T7 = 1**

**class** pyxcp.errormatrix.**Severity**

Bases: enum.IntEnum

Severity of error. —  $SO =$  Information  $SI =$  Warning / Request  $S2 =$  Resolvable Error  $S3 =$  Fatal Error

**S0 = 0 S1 = 1**

- **S2 = 2**
- **S3 = 3**

**class** pyxcp.errormatrix.**Timeout**

Bases: enum.IntEnum

Various timeouts, s. XCP spec.

**T1 = 0**

- **T2 = 1**
- **T3 = 2**
- **T4 = 3**

**T5 = 4**

**T6 = 5**

**T7 = 6**

## <span id="page-25-0"></span>**5.1.6 pyxcp.logger module**

```
class pyxcp.logger.Logger(name, level=30)
    Bases: object
    FORMAT = '[%(levelname)s (%(name)s)]: %(message)s'
    LOGGER_BASE_NAME = 'pyxcp'
    critical(message)
    debug(message)
    error(message)
    getLastError()
    info(message)
    log(message, level)
    setLevel(level)
    silent()
    verbose()
    warn(message)
```
## <span id="page-26-1"></span><span id="page-26-0"></span>**5.1.7 pyxcp.types module**

```
class pyxcp.types.Command
    Bases: enum.IntEnum
    An enumeration.
    ALLOC_DAQ = 213
    ALLOC_ODT = 212
    ALLOC_ODT_ENTRY = 211
    BUILD_CHECKSUM = 243
    CLEAR_DAQ_LIST = 227
    CONNECT = 255
    COPY_CAL_PAGE = 228
    DBG_ATTACH = 12647424
    DBG_EXCLUSIVE_TARGET_ACCESS = 12647432
    DBG_GET_HWIO_INFO = 12647429
    DBG_GET_JTAG_ID = 12647427
    DBG_GET_MODE_INFO = 12647426
    DBG_GET_TRI_DESC_TBL = 12647444
    DBG_GET_VENDOR_INFO = 12647425
    DBG_HALT_AFTER_RESET = 12647428
    DBG_HWIO_CONTROL = 12647431
    DBG_LLBT = 12647445
    DBG_LLT = 12647434
    DBG_READ = 12647441
    DBG_READ_CAN1 = 12647442
    DBG_READ_CAN2 = 12647443
    DBG_READ_MODIFY_WRITE = 12647435
    DBG_SEQUENCE_MULTIPLE = 12647433
    DBG_SET_HWIO_EVENT = 12647430
    DBG_WRITE = 12647436
    DBG_WRITE_CAN1 = 12647438
    DBG_WRITE_CAN2 = 12647439
    DBG_WRITE_CAN_NEXT = 12647440
    DBG_WRITE_NEXT = 12647437
    DISCONNECT = 254
    DOWNLOAD = 240
    DOWNLOAD_MAX = 238
```

```
DOWNLOAD_NEXT = 239
DTO_CTR_PROPERTIES = 197
FREE_DAQ = 214
GET_CAL_PAGE = 234
GET_COMM_MODE_INFO = 251
GET_DAQ_CLOCK = 220
GET_DAQ_EVENT_INFO = 215
GET_DAQ_LIST_INFO = 216
GET_DAQ_LIST_MODE = 223
GET_DAQ_PACKED_MODE = 49154
GET_DAQ_PROCESSOR_INFO = 218
GET_DAQ_RESOLUTION_INFO = 217
GET_ID = 250
GET_PAGE_INFO = 231
GET_PAG_PROCESSOR_INFO = 233
GET_PGM_PROCESSOR_INFO = 206
GET_SECTOR_INFO = 205
GET_SEED = 248
GET_SEGMENT_INFO = 232
GET_SEGMENT_MODE = 229
GET_STATUS = 253
GET_VERSION = 49152
MODIFY_BITS = 236
PROGRAM = 208
PROGRAM_CLEAR = 209
PROGRAM_FORMAT = 203
PROGRAM_MAX = 201
PROGRAM_NEXT = 202
PROGRAM_PREPARE = 204
PROGRAM_RESET = 207
PROGRAM_START = 210
PROGRAM_VERIFY = 200
READ_DAQ = 219
SET_CAL_PAGE = 235
SET DAQ LIST MODE = 224
SET_DAQ_PACKED_MODE = 49153
```
<span id="page-28-0"></span>**SET\_DAQ\_PTR = 226 SET\_MTA = 246 SET\_REQUEST = 249 SET\_SEGMENT\_MODE = 230 SHORT\_DOWNLOAD = 237 SHORT\_UPLOAD = 244 START\_STOP\_DAQ\_LIST = 222 START\_STOP\_SYNCH = 221 SYNCH = 252 TIME\_CORRELATION\_PROPERTIES = 198 TRANSPORT\_LAYER\_CMD = 242 UNLOCK = 247 UPLOAD = 245 USER\_CMD = 241 WRITE\_DAQ = 225 WRITE\_DAQ\_MULTIPLE = 199 class** pyxcp.types.**CommandCategory** Bases: enum.IntEnum Values reflect resources (resource protection status / unlock). **CAL\_PAG = 1 DAQ = 4 PGM = 16 STD = 0 STIM = 8 class** pyxcp.types.**DaqPtr**(*daqListNumber*, *odtNumber*, *odtEntryNumber*) Bases: tuple **daqListNumber** Alias for field number 0 **odtEntryNumber** Alias for field number 2 **odtNumber** Alias for field number 1 **class** pyxcp.types.**Event** Bases: enum.IntEnum XCP Event Codes **EV\_CLEAR\_DAQ = 1 EV\_CMD\_PENDING = 5**

**EV\_DAQ\_OVERLOAD = 6**

```
EV_RESUME_MODE = 0
    EV_SESSION_TERMINATED = 7
    EV_SLEEP = 10
    EV_STIM_TIMEOUT = 9
    EV_STORE_CAL = 3
    EV_STORE_DAQ = 2
    EV_TIME_SYNC = 8
    EV_TRANSPORT = 255
    EV_USER = 254
    EV_WAKE_UP = 11
exception pyxcp.types.FrameSizeError
    Bases: Exception
    A frame with an invalid size was received.
class pyxcp.types.MtaType(address, ext)
    Bases: tuple
    address
         Alias for field number 0
    ext
         Alias for field number 1
class pyxcp.types.XcpGetIdType
    Bases: enum.IntEnum
    An enumeration.
    ASCII_TEXT = 0
    ECU = 6EPK = 5
    FILENAME = 1
    FILE_AND_PATH = 2
    FILE_TO_UPLOAD = 4
    SYSID = 7
    URL = 3
    VECTOR_MAPNAMES = 219
    VECTOR_MDI = 220
```

```
class pyxcp.types.XcpGetSeedMode
    Bases: enum.IntEnum
```
An enumeration.

**FIRST\_PART = 0**

**REMAINING = 1**

<span id="page-30-3"></span>**exception** pyxcp.types.**XcpResponseError** Bases: Exception

Raise an *exception* from an XCP error packet.

**get\_error\_code**()

<span id="page-30-0"></span>**exception** pyxcp.types.**XcpTimeoutError** Bases: Exception

Timeout while waiting for a response occured.

## <span id="page-30-2"></span>**5.1.8 pyxcp.utils module**

pyxcp.utils.**delay**(*amount: float*) Performe a busy-wait delay, which is much more precise than *time.sleep*

pyxcp.utils.**flatten**(*\*args*)

pyxcp.utils.**getPythonVersion**()

pyxcp.utils.**hexDump**(*arr*)

pyxcp.utils.**slicer**(*iterable*, *sliceLength*, *converter=None*)

#### pyxcp.utils.**time\_perfcounter\_correlation**()

Get the *perf\_counter* value nearest to when time.time() is updated if the *time.time* on this platform has a resolution higher than 10us. This is tipical for the Windows platform were the beste resolution is ~500us.

On non Windows platforms the current time and perf\_counter is directly returned since the resolution is tipical  $\sim$ lus.

Note this value is based on when *time.time()* is observed to update from Python, it is not directly returned by the operating system.

Returns (t, performance counter) time.time value and perf counter value when the time.time is updated

pyxcp.utils.**ConnectResponse**

Some Doc

## <span id="page-30-1"></span>**5.1.9 Module contents**

Universal Calibration Protocol for Python

Indices and tables

- <span id="page-32-0"></span>• genindex
- modindex
- search

# Python Module Index

# <span id="page-34-0"></span>p

pyxcp, [27](#page-30-1) pyxcp.asam, [13](#page-16-1) pyxcp.asam.types, [11](#page-14-2) pyxcp.checksum, [18](#page-21-0) pyxcp.config, [20](#page-23-0) pyxcp.errormatrix, [21](#page-24-0) pyxcp.logger, [22](#page-25-0) pyxcp.master, [13](#page-16-2) pyxcp.transport, [18](#page-21-1) pyxcp.transport.base, [13](#page-16-3) pyxcp.transport.can, [15](#page-18-1) pyxcp.transport.eth, [17](#page-20-0) pyxcp.transport.sxi, [18](#page-21-2) pyxcp.types, [23](#page-26-0) pyxcp.utils, [27](#page-30-2)

## Index

# <span id="page-36-0"></span>A

A\_Float32 (*class in pyxcp.asam.types*), [11](#page-14-3) A\_Float64 (*class in pyxcp.asam.types*), [11](#page-14-3) A\_Int16 (*class in pyxcp.asam.types*), [11](#page-14-3) A\_Int32 (*class in pyxcp.asam.types*), [11](#page-14-3) A\_Int64 (*class in pyxcp.asam.types*), [12](#page-15-1) A\_Int8 (*class in pyxcp.asam.types*), [12](#page-15-1) A\_Uint16 (*class in pyxcp.asam.types*), [12](#page-15-1) A\_Uint32 (*class in pyxcp.asam.types*), [12](#page-15-1) A\_Uint64 (*class in pyxcp.asam.types*), [12](#page-15-1) A\_Uint8 (*class in pyxcp.asam.types*), [12](#page-15-1) Action (*class in pyxcp.errormatrix*), [21](#page-24-1) action (*pyxcp.errormatrix.Handler attribute*), [21](#page-24-1) ADD11() (*in module pyxcp.checksum*), [18](#page-21-3) ADD12() (*in module pyxcp.checksum*), [18](#page-21-3) ADD14() (*in module pyxcp.checksum*), [18](#page-21-3) ADD22() (*in module pyxcp.checksum*), [19](#page-22-0) ADD24() (*in module pyxcp.checksum*), [19](#page-22-0) ADD44() (*in module pyxcp.checksum*), [19](#page-22-0) adder() (*in module pyxcp.checksum*), [19](#page-22-0) address (*pyxcp.types.MtaType attribute*), [26](#page-29-0) Algorithm (*class in pyxcp.checksum*), [19](#page-22-0) ALLOC\_DAQ (*pyxcp.types.Command attribute*), [23](#page-26-1) ALLOC\_ODT (*pyxcp.types.Command attribute*), [23](#page-26-1) ALLOC\_ODT\_ENTRY (*pyxcp.types.Command attribute*), [23](#page-26-1) AsamBaseType (*class in pyxcp.asam.types*), [12](#page-15-1) ASCII\_TEXT (*pyxcp.types.XcpGetIdType attribute*), [26](#page-29-0) availableTransports() (*in module pyxcp.transport.base*), [14](#page-17-0)

B BaseTransport (*class in pyxcp.transport.base*), [13](#page-16-4) block\_receive() (*pyxcp.transport.base.BaseTransport method*), [14](#page-17-0) block\_request() (*pyxcp.transport.base.BaseTransport* connect() (*pyxcp.transport.sxi.SxI method*), [18](#page-21-3) *method*), [14](#page-17-0) BUILD\_CHECKSUM (*pyxcp.types.Command attribute*), [23](#page-26-1) connect() (*pyxcp.transport.can.Can method*), [15](#page-18-2) connect() (*pyxcp.transport.can.CanInterfaceBase method*), [15](#page-18-2) connect() (*pyxcp.transport.eth.Eth method*), [18](#page-21-3) ConnectResponse (*in module pyxcp.utils*), [27](#page-30-3) COPY\_CAL\_PAGE (*pyxcp.types.Command attribute*), [23](#page-26-1) Crc16 (*class in pyxcp.checksum*), [19](#page-22-0)

# C

CAL\_PAG (*pyxcp.types.CommandCategory attribute*), [25](#page-28-0) calculateFilter() (*in module pyxcp.transport.can*), [16](#page-19-2) Can (*class in pyxcp.transport.can*), [15](#page-18-2) CanInterfaceBase (*class in pyxcp.transport.can*), [15](#page-18-2) check() (*in module pyxcp.checksum*), [20](#page-23-1) CLEAR\_DAQ\_LIST (*pyxcp.types.Command attribute*), [23](#page-26-1) close() (*pyxcp.transport.base.BaseTransport method*), [14](#page-17-0) close() (*pyxcp.transport.can.Can method*), [15](#page-18-2) close() (*pyxcp.transport.can.CanInterfaceBase method*), [15](#page-18-2) close() (*pyxcp.transport.eth.Eth method*), [18](#page-21-3) closeConnection() (*pyxcp.transport.base.BaseTransport method*), [14](#page-17-0) closeConnection() (*pyxcp.transport.can.Can method*), [15](#page-18-2) closeConnection() (*pyxcp.transport.eth.Eth method*), [18](#page-21-3) closeConnection() (*pyxcp.transport.sxi.SxI method*), [18](#page-21-3) Command (*class in pyxcp.types*), [23](#page-26-1) CommandCategory (*class in pyxcp.types*), [25](#page-28-0) Configuration (*class in pyxcp.config*), [20](#page-23-1) CONNECT (*pyxcp.types.Command attribute*), [23](#page-26-1) connect() (*pyxcp.transport.base.BaseTransport method*), [14](#page-17-0)

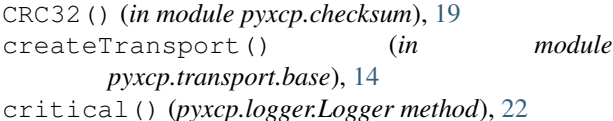

# D

DAQ (*pyxcp.types.CommandCategory attribute*), [25](#page-28-0) daqListNumber (*pyxcp.types.DaqPtr attribute*), [25](#page-28-0) DaqPtr (*class in pyxcp.types*), [25](#page-28-0) dataReceived() (*pyxcp.transport.can.Can method*), [15](#page-18-2) DBG\_ATTACH (*pyxcp.types.Command attribute*), [23](#page-26-1) DBG\_EXCLUSIVE\_TARGET\_ACCESS (*pyxcp.types.Command attribute*), [23](#page-26-1) DBG\_GET\_HWIO\_INFO (*pyxcp.types.Command attribute*), [23](#page-26-1) DBG\_GET\_JTAG\_ID (*pyxcp.types.Command attribute*),  $23$ DBG\_GET\_MODE\_INFO (*pyxcp.types.Command attribute*), [23](#page-26-1) DBG\_GET\_TRI\_DESC\_TBL (*pyxcp.types.Command attribute*), [23](#page-26-1) DBG\_GET\_VENDOR\_INFO (*pyxcp.types.Command attribute*), [23](#page-26-1) DBG\_HALT\_AFTER\_RESET (*pyxcp.types.Command attribute*), [23](#page-26-1) DBG\_HWIO\_CONTROL (*pyxcp.types.Command attribute*), [23](#page-26-1) DBG\_LLBT (*pyxcp.types.Command attribute*), [23](#page-26-1) DBG\_LLT (*pyxcp.types.Command attribute*), [23](#page-26-1) DBG\_READ (*pyxcp.types.Command attribute*), [23](#page-26-1) DBG\_READ\_CAN1 (*pyxcp.types.Command attribute*), [23](#page-26-1) DBG\_READ\_CAN2 (*pyxcp.types.Command attribute*), [23](#page-26-1) DBG\_READ\_MODIFY\_WRITE (*pyxcp.types.Command attribute*), [23](#page-26-1) DBG\_SEQUENCE\_MULTIPLE (*pyxcp.types.Command attribute*), [23](#page-26-1) DBG\_SET\_HWIO\_EVENT (*pyxcp.types.Command attribute*), [23](#page-26-1) DBG\_WRITE (*pyxcp.types.Command attribute*), [23](#page-26-1) DBG\_WRITE\_CAN1 (*pyxcp.types.Command attribute*), [23](#page-26-1) DBG\_WRITE\_CAN2 (*pyxcp.types.Command attribute*), [23](#page-26-1) DBG\_WRITE\_CAN\_NEXT (*pyxcp.types.Command attribute*), [23](#page-26-1) DBG\_WRITE\_NEXT (*pyxcp.types.Command attribute*), [23](#page-26-1) debug() (*pyxcp.logger.Logger method*), [22](#page-25-1) decode() (*pyxcp.asam.types.AsamBaseType method*), [12](#page-15-1) delay() (*in module pyxcp.utils*), [27](#page-30-3) DISCONNECT (*pyxcp.types.Command attribute*), [23](#page-26-1)

DISPLAY\_ERROR (*pyxcp.errormatrix.Action attribute*), [21](#page-24-1)

DISPLAY\_ERROR (*pyxcp.errormatrix.PreAction attribute*), [21](#page-24-1)

DOWNLOAD (*pyxcp.errormatrix.PreAction attribute*), [21](#page-24-1) DOWNLOAD (*pyxcp.types.Command attribute*), [23](#page-26-1) DOWNLOAD\_MAX (*pyxcp.types.Command attribute*), [23](#page-26-1) DOWNLOAD\_NEXT (*pyxcp.types.Command attribute*), [23](#page-26-1) DTO\_CTR\_PROPERTIES (*pyxcp.types.Command attribute*), [24](#page-27-0)

# E

ECU (*pyxcp.types.XcpGetIdType attribute*), [26](#page-29-0) Empty, [14](#page-17-0) EmptyHeader (*class in pyxcp.transport.can*), [15](#page-18-2) encode() (*pyxcp.asam.types.AsamBaseType method*), [12](#page-15-1) EPK (*pyxcp.types.XcpGetIdType attribute*), [26](#page-29-0) error() (*pyxcp.logger.Logger method*), [22](#page-25-1) Eth (*class in pyxcp.transport.eth*), [17](#page-20-1) EV\_CLEAR\_DAQ (*pyxcp.types.Event attribute*), [25](#page-28-0) EV\_CMD\_PENDING (*pyxcp.types.Event attribute*), [25](#page-28-0) EV\_DAQ\_OVERLOAD (*pyxcp.types.Event attribute*), [25](#page-28-0) EV\_RESUME\_MODE (*pyxcp.types.Event attribute*), [25](#page-28-0) EV\_SESSION\_TERMINATED (*pyxcp.types.Event attribute*), [26](#page-29-0) EV\_SLEEP (*pyxcp.types.Event attribute*), [26](#page-29-0) EV\_STIM\_TIMEOUT (*pyxcp.types.Event attribute*), [26](#page-29-0) EV\_STORE\_CAL (*pyxcp.types.Event attribute*), [26](#page-29-0) EV\_STORE\_DAQ (*pyxcp.types.Event attribute*), [26](#page-29-0) EV\_TIME\_SYNC (*pyxcp.types.Event attribute*), [26](#page-29-0) EV\_TRANSPORT (*pyxcp.types.Event attribute*), [26](#page-29-0) EV\_USER (*pyxcp.types.Event attribute*), [26](#page-29-0) EV\_WAKE\_UP (*pyxcp.types.Event attribute*), [26](#page-29-0) Event (*class in pyxcp.types*), [25](#page-28-0)

ext (*pyxcp.types.MtaType attribute*), [26](#page-29-0)

# F

FILE\_AND\_PATH (*pyxcp.types.XcpGetIdType attribute*), [26](#page-29-0) FILE\_TO\_UPLOAD (*pyxcp.types.XcpGetIdType at-*

*tribute*), [26](#page-29-0) FILENAME (*pyxcp.types.XcpGetIdType attribute*), [26](#page-29-0)

- finishListener() (*pyxcp.transport.base.BaseTransport method*), [14](#page-17-0)
- FIRST\_PART (*pyxcp.types.XcpGetSeedMode attribute*), [26](#page-29-0)
- flatten() (*in module pyxcp.utils*), [27](#page-30-3)
- flush() (*pyxcp.transport.sxi.SxI method*), [18](#page-21-3)
- FMT (*pyxcp.asam.types.A\_Float32 attribute*), [11](#page-14-3)
- FMT (*pyxcp.asam.types.A\_Float64 attribute*), [11](#page-14-3)
- FMT (*pyxcp.asam.types.A\_Int16 attribute*), [11](#page-14-3)
- FMT (*pyxcp.asam.types.A\_Int32 attribute*), [12](#page-15-1)
- FMT (*pyxcp.asam.types.A\_Int64 attribute*), [12](#page-15-1)

FMT (*pyxcp.asam.types.A\_Int8 attribute*), [12](#page-15-1) FMT (*pyxcp.asam.types.A\_Uint16 attribute*), [12](#page-15-1) FMT (*pyxcp.asam.types.A\_Uint32 attribute*), [12](#page-15-1) FMT (*pyxcp.asam.types.A\_Uint64 attribute*), [12](#page-15-1) FMT (*pyxcp.asam.types.A\_Uint8 attribute*), [12](#page-15-1) FORMAT (*pyxcp.logger.Logger attribute*), [22](#page-25-1) Frame (*class in pyxcp.transport.can*), [16](#page-19-2) FrameSizeError, [26](#page-29-0) FREE\_DAQ (*pyxcp.types.Command attribute*), [24](#page-27-0)

# G

get() (*in module pyxcp.transport.base*), [14](#page-17-0) get() (*pyxcp.config.Configuration method*), [20](#page-23-1) GET\_CAL\_PAGE (*pyxcp.types.Command attribute*), [24](#page-27-0) GET\_COMM\_MODE\_INFO (*pyxcp.types.Command attribute*), [24](#page-27-0) GET\_DAQ\_CLOCK (*pyxcp.types.Command attribute*), [24](#page-27-0) GET\_DAQ\_EVENT\_INFO (*pyxcp.types.Command attribute*), [24](#page-27-0) GET\_DAQ\_LIST\_INFO (*pyxcp.types.Command attribute*), [24](#page-27-0) GET\_DAQ\_LIST\_MODE (*pyxcp.types.Command attribute*), [24](#page-27-0) GET\_DAQ\_PACKED\_MODE (*pyxcp.types.Command attribute*), [24](#page-27-0) GET\_DAQ\_PROCESSOR\_INFO (*pyxcp.types.Command attribute*), [24](#page-27-0) GET\_DAQ\_RESOLUTION\_INFO (*pyxcp.types.Command attribute*), [24](#page-27-0) get\_error\_code() (*pyxcp.types.XcpResponseError method*), [27](#page-30-3) GET\_ID (*pyxcp.types.Command attribute*), [24](#page-27-0) GET\_PAG\_PROCESSOR\_INFO (*pyxcp.types.Command attribute*), [24](#page-27-0) GET\_PAGE\_INFO (*pyxcp.types.Command attribute*), [24](#page-27-0) GET\_PGM\_PROCESSOR\_INFO (*pyxcp.types.Command attribute*), [24](#page-27-0) GET\_SECTOR\_INFO (*pyxcp.types.Command attribute*), [24](#page-27-0) GET\_SEED (*pyxcp.types.Command attribute*), [24](#page-27-0) GET\_SEED\_UNLOCK (*pyxcp.errormatrix.PreAction attribute*), [21](#page-24-1) GET\_SEGMENT\_INFO (*pyxcp.types.Command attribute*), [24](#page-27-0) GET\_SEGMENT\_MODE (*pyxcp.types.Command attribute*), [24](#page-27-0) GET\_STATUS (*pyxcp.types.Command attribute*), [24](#page-27-0) GET\_VERSION (*pyxcp.types.Command attribute*), [24](#page-27-0) getLastError() (*pyxcp.logger.Logger method*), [22](#page-25-1) getPythonVersion() (*in module pyxcp.utils*), [27](#page-30-3) getTimestampResolution()

> (*pyxcp.transport.can.CanInterfaceBase method*), [15](#page-18-2)

# H

Handler (*class in pyxcp.errormatrix*), [21](#page-24-1) HEADER (*pyxcp.transport.can.Can attribute*), [15](#page-18-2) HEADER (*pyxcp.transport.eth.Eth attribute*), [17](#page-20-1) HEADER (*pyxcp.transport.sxi.SxI attribute*), [18](#page-21-3) HEADER\_SIZE (*pyxcp.transport.can.Can attribute*), [15](#page-18-2) HEADER\_SIZE (*pyxcp.transport.eth.Eth attribute*), [18](#page-21-3) HEADER\_SIZE (*pyxcp.transport.sxi.SxI attribute*), [18](#page-21-3) hexDump() (*in module pyxcp.utils*), [27](#page-30-3)

## I

- id (*pyxcp.transport.can.Identifier attribute*), [16](#page-19-2) Identifier (*class in pyxcp.transport.can*), [16](#page-19-2) IdentifierOutOfRangeError, [16](#page-19-2) info() (*pyxcp.logger.Logger method*), [22](#page-25-1) init() (*pyxcp.transport.can.CanInterfaceBase method*), [15](#page-18-2) invalidSocket (*pyxcp.transport.eth.Eth attribute*), [18](#page-21-3)
- is\_extended (*pyxcp.transport.can.Identifier attribute*), [16](#page-19-2)
- isExtendedIdentifier() (*in module pyxcp.transport.can*), [17](#page-20-1)

# L

- listen() (*pyxcp.transport.base.BaseTransport method*), [14](#page-17-0)
- listen() (*pyxcp.transport.can.Can method*), [15](#page-18-2)
- listen() (*pyxcp.transport.eth.Eth method*), [18](#page-21-3)
- listen() (*pyxcp.transport.sxi.SxI method*), [18](#page-21-3)
- loadConfig() (*pyxcp.transport.base.BaseTransport method*), [14](#page-17-0)
- loadConfig() (*pyxcp.transport.can.CanInterfaceBase method*), [15](#page-18-2)
- log() (*pyxcp.logger.Logger method*), [22](#page-25-1)
- Logger (*class in pyxcp.logger*), [22](#page-25-1)
- LOGGER\_BASE\_NAME (*pyxcp.logger.Logger attribute*), [22](#page-25-1)

# M

- make\_identifier() (*pyxcp.transport.can.Identifier static method*), [16](#page-19-2)
- MAX\_DATAGRAM\_SIZE (*pyxcp.transport.can.Can attribute*), [15](#page-18-2)
- MAX\_DATAGRAM\_SIZE (*pyxcp.transport.eth.Eth attribute*), [18](#page-21-3)
- MAX\_DATAGRAM\_SIZE (*pyxcp.transport.sxi.SxI attribute*), [18](#page-21-3)

MODIFY\_BITS (*pyxcp.types.Command attribute*), [24](#page-27-0) MOTOROLA (*in module pyxcp.asam.types*), [13](#page-16-4) MtaType (*class in pyxcp.types*), [26](#page-29-0)

# N

NEW\_FLASH\_WARE (*pyxcp.errormatrix.Action attribute*), [21](#page-24-1) NONE (*pyxcp.errormatrix.Action attribute*), [21](#page-24-1) NONE (*pyxcp.errormatrix.PreAction attribute*), [21](#page-24-1)

# O

odtEntryNumber (*pyxcp.types.DaqPtr attribute*), [25](#page-28-0) odtNumber (*pyxcp.types.DaqPtr attribute*), [25](#page-28-0) output() (*pyxcp.transport.sxi.SxI method*), [18](#page-21-3)

# P

pack() (*pyxcp.transport.can.EmptyHeader method*), [16](#page-19-2) padFrame() (*in module pyxcp.transport.can*), [17](#page-20-1) PARAMETER\_MAP (*pyxcp.transport.base.BaseTransport attribute*), [14](#page-17-0) PARAMETER\_MAP (*pyxcp.transport.can.Can attribute*), [15](#page-18-2) PARAMETER\_MAP (*pyxcp.transport.can.CanInterfaceBase attribute*), [15](#page-18-2) PARAMETER\_MAP (*pyxcp.transport.eth.Eth attribute*), [18](#page-21-3) PARAMETER\_MAP (*pyxcp.transport.sxi.SxI attribute*), [18](#page-21-3) PARAMETER\_TO\_KW\_ARG\_MAP (*pyxcp.transport.can.Can attribute*), [15](#page-18-2) PGM (*pyxcp.types.CommandCategory attribute*), [25](#page-28-0) PreAction (*class in pyxcp.errormatrix*), [21](#page-24-1) preAction (*pyxcp.errormatrix.Handler attribute*), [21](#page-24-1) process\_event\_packet() (*pyxcp.transport.base.BaseTransport method*), [14](#page-17-0) processResponse() (*pyxcp.transport.base.BaseTransport method*), [14](#page-17-0) PROGRAM (*pyxcp.errormatrix.PreAction attribute*), [21](#page-24-1) PROGRAM (*pyxcp.types.Command attribute*), [24](#page-27-0) PROGRAM\_CLEAR (*pyxcp.types.Command attribute*), [24](#page-27-0) PROGRAM\_FORMAT (*pyxcp.types.Command attribute*), [24](#page-27-0) PROGRAM\_MAX (*pyxcp.types.Command attribute*), [24](#page-27-0) PROGRAM\_NEXT (*pyxcp.types.Command attribute*), [24](#page-27-0) PROGRAM\_PREPARE (*pyxcp.types.Command attribute*), [24](#page-27-0) PROGRAM\_RESET (*pyxcp.types.Command attribute*), [24](#page-27-0) PROGRAM\_START (*pyxcp.types.Command attribute*), [24](#page-27-0) PROGRAM\_VERIFY (*pyxcp.types.Command attribute*), [24](#page-27-0) pyxcp (*module*), [27](#page-30-3) pyxcp.asam (*module*), [13](#page-16-4) pyxcp.asam.types (*module*), [11](#page-14-3) pyxcp.checksum (*module*), [18](#page-21-3) pyxcp.config (*module*), [20](#page-23-1) pyxcp.errormatrix (*module*), [21](#page-24-1)

```
pyxcp.logger (module), 22
pyxcp.master (module), 13
pyxcp.transport (module), 18
pyxcp.transport.base (module), 13
pyxcp.transport.can (module), 15
pyxcp.transport.eth (module), 17
pyxcp.transport.sxi (module), 18
pyxcp.types (module), 23
pyxcp.utils (module), 27
```
# R

raw\_id (*pyxcp.transport.can.Identifier attribute*), [16](#page-19-2) read() (*pyxcp.transport.can.CanInterfaceBase method*), [15](#page-18-2) READ\_DAQ (*pyxcp.types.Command attribute*), [24](#page-27-0) readConfiguration() (*in module pyxcp.config*), [20](#page-23-1) reflect() (*in module pyxcp.checksum*), [20](#page-23-1) reflectIn() (*pyxcp.checksum.Crc16 method*), [19](#page-22-0) reflectOut() (*pyxcp.checksum.Crc16 method*), [19](#page-22-0) registered\_drivers() (*in module pyxcp.transport.can*), [17](#page-20-1) REINIT\_DAQ (*pyxcp.errormatrix.PreAction attribute*), [21](#page-24-1) REMAINING (*pyxcp.types.XcpGetSeedMode attribute*), [26](#page-29-0) REPEAT (*pyxcp.errormatrix.Action attribute*), [21](#page-24-1) REPEAT\_2\_TIMES (*pyxcp.errormatrix.Action attribute*), [21](#page-24-1) REPEAT\_INF\_TIMES (*pyxcp.errormatrix.Action attribute*), [21](#page-24-1) request() (*pyxcp.transport.base.BaseTransport method*), [14](#page-17-0) request\_optional\_response() (*pyxcp.transport.base.BaseTransport method*), [14](#page-17-0) RESTART\_SESSION (*pyxcp.errormatrix.Action attribute*), [21](#page-24-1) RETRY\_PARAM (*pyxcp.errormatrix.Action attribute*), [21](#page-24-1) RETRY\_SYNTAX (*pyxcp.errormatrix.Action attribute*), [21](#page-24-1) S S0 (*pyxcp.errormatrix.Severity attribute*), [22](#page-25-1) S1 (*pyxcp.errormatrix.Severity attribute*), [22](#page-25-1) S2 (*pyxcp.errormatrix.Severity attribute*), [22](#page-25-1) S3 (*pyxcp.errormatrix.Severity attribute*), [22](#page-25-1)

samplePointToTsegs() (*in module pyxcp.transport.can*), [17](#page-20-1) send() (*pyxcp.transport.base.BaseTransport method*),

send() (*pyxcp.transport.can.Can method*), [15](#page-18-2)

[14](#page-17-0)

- send() (*pyxcp.transport.eth.Eth method*), [18](#page-21-3)
- send() (*pyxcp.transport.sxi.SxI method*), [18](#page-21-3)
- SET\_CAL\_PAGE (*pyxcp.types.Command attribute*), [24](#page-27-0)
- SET\_DAQ\_LIST\_MODE (*pyxcp.types.Command at-*Timeout (*class in pyxcp.errormatrix*), [22](#page-25-1) *tribute*), [24](#page-27-0)
- SET\_DAQ\_PACKED\_MODE (*pyxcp.types.Command attribute*), [24](#page-27-0)
- SET\_DAQ\_PTR (*pyxcp.errormatrix.PreAction attribute*),  $21$
- SET\_DAQ\_PTR (*pyxcp.types.Command attribute*), [24](#page-27-0)
- SET\_MTA (*pyxcp.errormatrix.PreAction attribute*), [21](#page-24-1)
- SET\_MTA (*pyxcp.types.Command attribute*), [25](#page-28-0)
- SET\_REQUEST (*pyxcp.types.Command attribute*), [25](#page-28-0)
- SET\_SEGMENT\_MODE (*pyxcp.types.Command attribute*), [25](#page-28-0)
- setDLC() (*in module pyxcp.transport.can*), [17](#page-20-1)
- setLevel() (*pyxcp.logger.Logger method*), [22](#page-25-1)
- Severity (*class in pyxcp.errormatrix*), [22](#page-25-1)
- SHORT\_DOWNLOAD (*pyxcp.types.Command attribute*), [25](#page-28-0)
- SHORT\_UPLOAD (*pyxcp.types.Command attribute*), [25](#page-28-0)
- silent() (*pyxcp.logger.Logger method*), [22](#page-25-1)
- SKIP (*pyxcp.errormatrix.Action attribute*), [21](#page-24-1)
- slicer() (*in module pyxcp.utils*), [27](#page-30-3)
- START\_STOP\_DAQ\_LIST (*pyxcp.types.Command attribute*), [25](#page-28-0)
- START\_STOP\_SYNCH (*pyxcp.types.Command attribute*), [25](#page-28-0)
- START\_STOP\_X (*pyxcp.errormatrix.PreAction attribute*), [21](#page-24-1)
- startListener() (*pyxcp.transport.base.BaseTransport method*), [14](#page-17-0) startListener() (*pyxcp.transport.eth.Eth method*),
- [18](#page-21-3) STD (*pyxcp.types.CommandCategory attribute*), [25](#page-28-0)
- STIM (*pyxcp.types.CommandCategory attribute*), [25](#page-28-0)
- stripIdentifier() (*in module pyxcp.transport.can*), [17](#page-20-1)
- SxI (*class in pyxcp.transport.sxi*), [18](#page-21-3) SYNCH (*pyxcp.errormatrix.PreAction attribute*), [21](#page-24-1)
- SYNCH (*pyxcp.types.Command attribute*), [25](#page-28-0)
- SYSID (*pyxcp.types.XcpGetIdType attribute*), [26](#page-29-0)

# T

T1 (*pyxcp.errormatrix.Timeout attribute*), [22](#page-25-1) T2 (*pyxcp.errormatrix.Timeout attribute*), [22](#page-25-1) T3 (*pyxcp.errormatrix.Timeout attribute*), [22](#page-25-1) T4 (*pyxcp.errormatrix.Timeout attribute*), [22](#page-25-1) T5 (*pyxcp.errormatrix.Timeout attribute*), [22](#page-25-1) T6 (*pyxcp.errormatrix.Timeout attribute*), [22](#page-25-1) T7 (*pyxcp.errormatrix.Timeout attribute*), [22](#page-25-1) TERMINATE\_SESSION (*pyxcp.errormatrix.Action attribute*), [21](#page-24-1) TIME\_CORRELATION\_PROPERTIES (*pyxcp.types.Command attribute*), [25](#page-28-0) time\_perfcounter\_correlation() (*in module pyxcp.utils*), [27](#page-30-3)

- TIMEOUT (*pyxcp.transport.sxi.SxI attribute*), [18](#page-21-3) transmit() (*pyxcp.transport.can.CanInterfaceBase method*), [15](#page-18-2) TRANSPORT\_LAYER\_CMD (*pyxcp.types.Command attribute*), [25](#page-28-0) try to install system supplied drivers() (*in module pyxcp.transport.can*), [17](#page-20-1) U UNLOCK (*pyxcp.types.Command attribute*), [25](#page-28-0) UNLOCK\_SLAVE (*pyxcp.errormatrix.PreAction at-*
- *tribute*), [21](#page-24-1) UPLOAD (*pyxcp.errormatrix.PreAction attribute*), [22](#page-25-1) UPLOAD (*pyxcp.types.Command attribute*), [25](#page-28-0) URL (*pyxcp.types.XcpGetIdType attribute*), [26](#page-29-0) USE\_A2L (*pyxcp.errormatrix.Action attribute*), [21](#page-24-1) USE\_ALTERATIVE (*pyxcp.errormatrix.Action attribute*), [21](#page-24-1)
- USER\_CMD (*pyxcp.types.Command attribute*), [25](#page-28-0) userDefined() (*in module pyxcp.checksum*), [20](#page-23-1)

# V

VECTOR\_MAPNAMES (*pyxcp.types.XcpGetIdType attribute*), [26](#page-29-0) VECTOR\_MDI (*pyxcp.types.XcpGetIdType attribute*), [26](#page-29-0) verbose() (*pyxcp.logger.Logger method*), [22](#page-25-1)

# W

WAIT\_T7 (*pyxcp.errormatrix.PreAction attribute*), [22](#page-25-1) warn() (*pyxcp.logger.Logger method*), [22](#page-25-1) WIDTH (*pyxcp.checksum.Crc16 attribute*), [19](#page-22-0) wordSum() (*in module pyxcp.checksum*), [20](#page-23-1) WRITE\_DAQ (*pyxcp.types.Command attribute*), [25](#page-28-0) WRITE\_DAQ\_MULTIPLE (*pyxcp.types.Command attribute*), [25](#page-28-0)

# X

XCP\_ADD\_11 (*pyxcp.checksum.Algorithm attribute*), [19](#page-22-0) XCP\_ADD\_12 (*pyxcp.checksum.Algorithm attribute*), [19](#page-22-0) XCP\_ADD\_14 (*pyxcp.checksum.Algorithm attribute*), [19](#page-22-0) XCP\_ADD\_22 (*pyxcp.checksum.Algorithm attribute*), [19](#page-22-0) XCP\_ADD\_24 (*pyxcp.checksum.Algorithm attribute*), [19](#page-22-0) XCP\_ADD\_44 (*pyxcp.checksum.Algorithm attribute*), [19](#page-22-0) XCP\_CRC\_16 (*pyxcp.checksum.Algorithm attribute*), [19](#page-22-0) XCP\_CRC\_16\_CITT (*pyxcp.checksum.Algorithm attribute*), [19](#page-22-0) XCP\_CRC\_32 (*pyxcp.checksum.Algorithm attribute*), [19](#page-22-0) XCP\_USER\_DEFINED (*pyxcp.checksum.Algorithm attribute*), [19](#page-22-0) XcpGetIdType (*class in pyxcp.types*), [26](#page-29-0) XcpGetSeedMode (*class in pyxcp.types*), [26](#page-29-0) XcpResponseError, [26](#page-29-0) XcpTimeoutError, [27](#page-30-3)